# DIABLOSPORT

#### 2015 Wrangler PCM swap instructions

**Tools:** Shop Towel or Rag, Standard Ratchet, 10 mm socket, 8 mm socket.

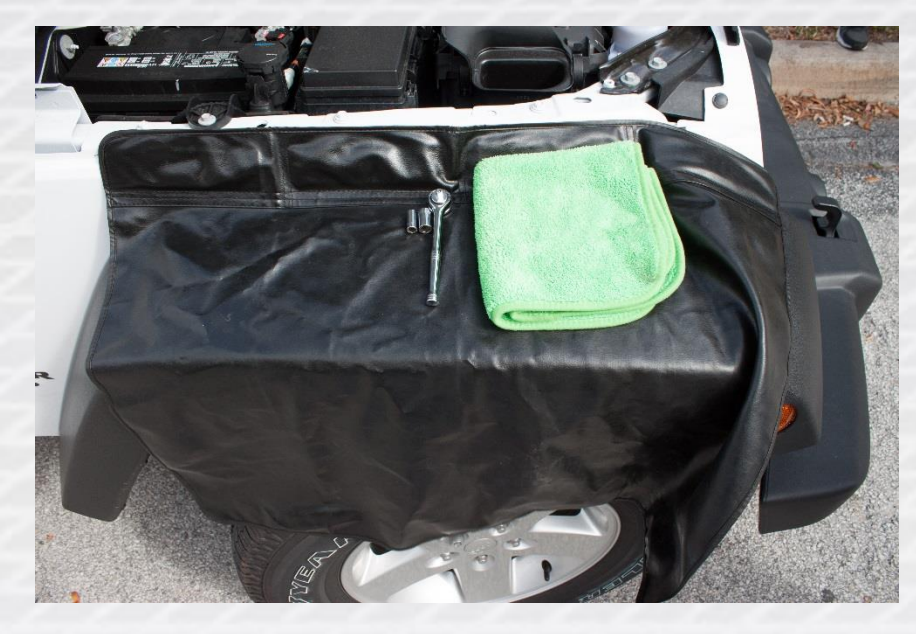

1. Disconnect/remove negative terminal from the battery using a 10 mm socket.

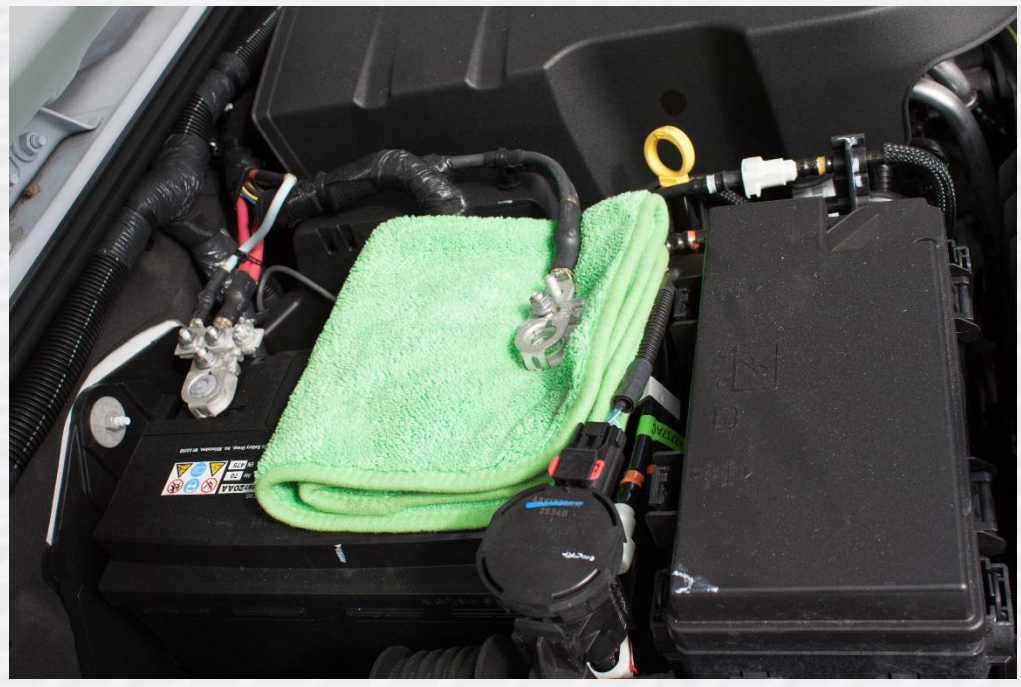

## DIABLOSPORT

2. Disconnect the 2 large connectors on the PCM. Push down on the tab and lift the red lever to release the connector.

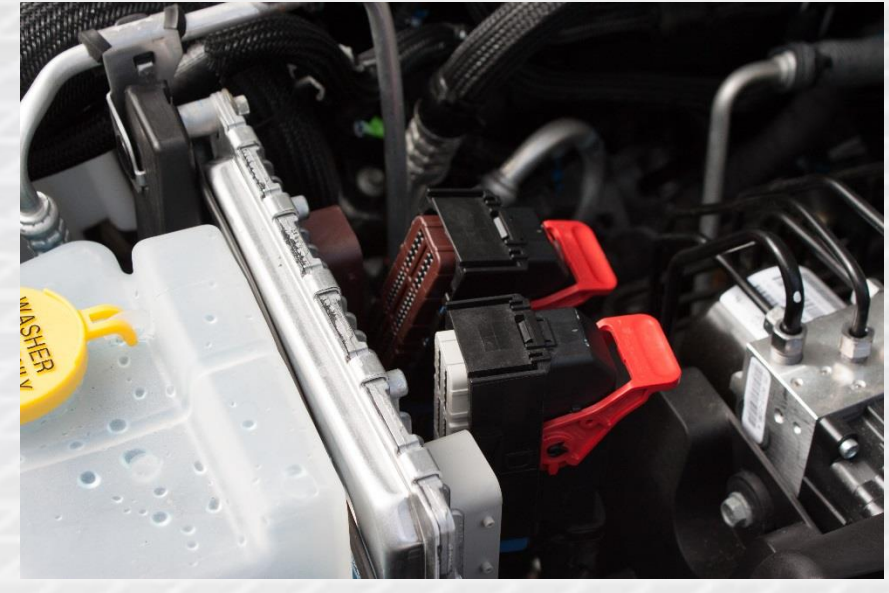

3. Using a 10 mm wrench/socket, remove the 3 bolts holding the PCM to the bracket behind the driver's side headlight. Take note that one of these bolts is securing a ground cable that must be reconnected.

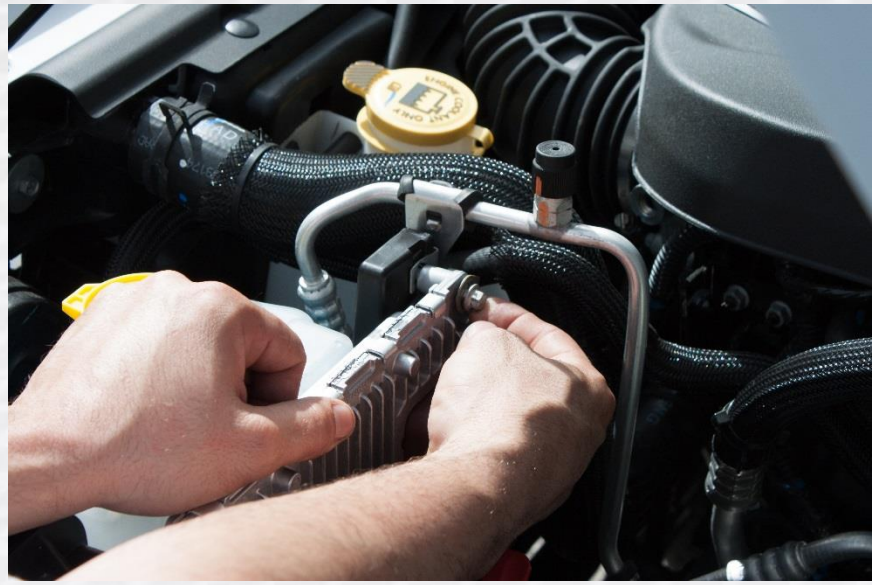

### DIABL OSPO ORT

4. Remove the stock PCM from the engine compartment.

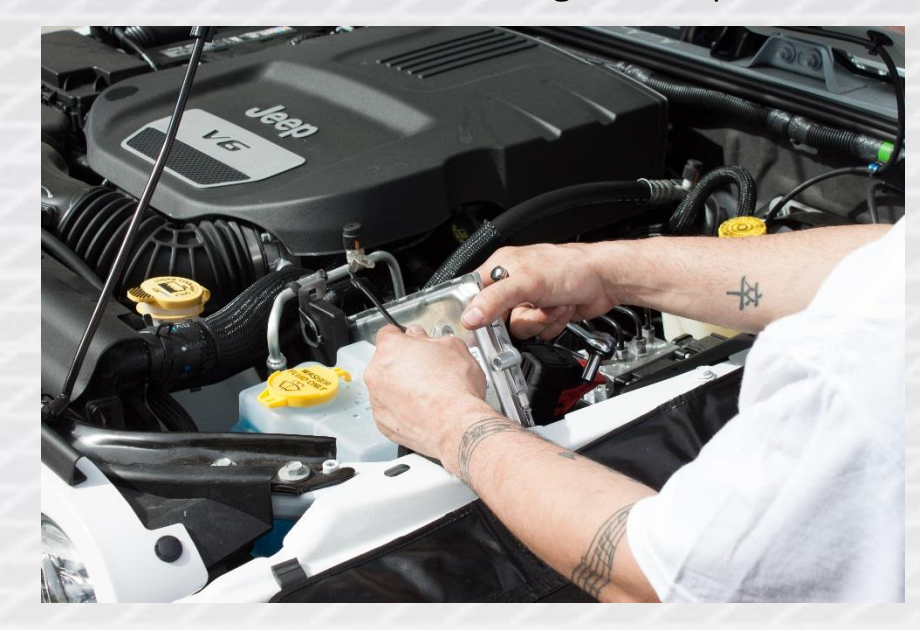

5. Reinstall the newly provided PCM in the bracket, taking note to reconnect the ground wire removed in step 3 along the way.

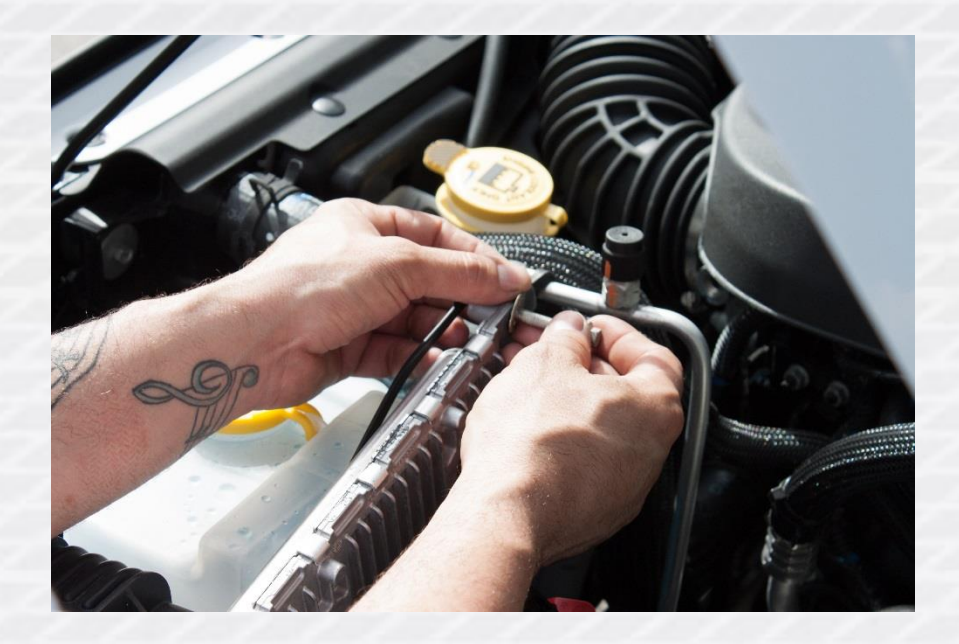

# DIABLOSPORT

6. Reconnect the 2 main harnesses to the PCM provided by DiabloSport.

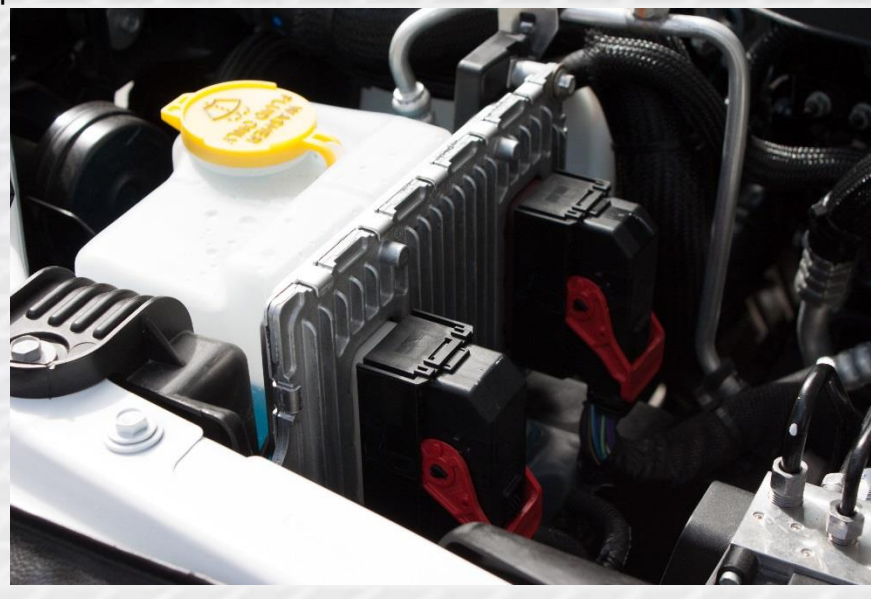

- 7. Ensure all fasteners and connections are properly seated.
- 8. Plug battery negative terminal back in and start the vehicle to verify successful installation.
- 9. Shut off vehicle if running, plug in DiabloSport Trinity or inTune DCX and follow the prompts to install the tune!